# **Solving Inequalities**

### **Properties of Inequality**

**Addition** (Subtraction): if  $a > b$ , then  $a + c > b + c$ 

**Multiplication** (Division): if  $a > b$  and  $c > 0$ , then  $ac > bc$ 

if  $a > b$  and  $c < 0$ , then  $ac < bc$  (if  $b < a$  and  $c < 0$ , then  $bc > ac$ )

An example for why you must change direction when multiplying by a negative number:  $3 > 2$  multiply both sides by  $(-1)$  & you have  $-3 > -2$ , not true, so you must change it to -3 < -2.

### **Steps for Solving Inequalities**

- 1) If it is a compound inequality (covered more in Chapter 9) break it into 2 inequalities.
- 2) If the inequality involves a fraction, multiply both sides by the LCD.
- 3) Use the Distributive property to get rid of any parenthesis.
- 4) Simplify each side, combine like terms.
- 5) Get all the variable terms to one side and all non-variable(constants) to the other side & simplify
- 6) Get variables alone using the multiplication property.
- 7) Check solution by substituting back into original, does it makes sense?

## **Graphing**

- 1.) Use '(' or ')' on the endpoint(s) not included in the solution, strict inequality, see the Interval Notation File or below.
- 2.) Use '[' or ']' on the endpoint(s) included in the solution,
- 3.) Pick a point on each side of the endpoint(s) to check which way the line goes.

### **Examples:**

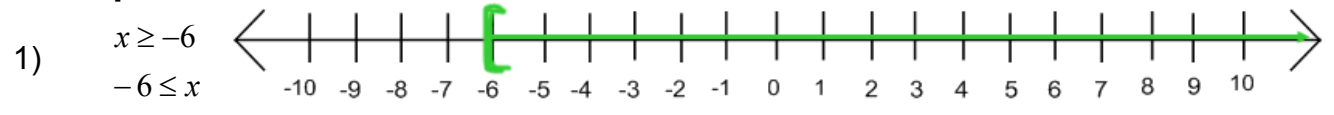

2)  $x - 4 > 2 - x$ 

 $x - 4 > 2 - x$ 

With this problem, we start at step 5, move the x to the left and the 4 to the right.

First we need to use the distributive

Next subtract t and 12 from each side.

 $+ x + 4 + 4 + x$ 2x > 6

Now we just divide both sides by 2.

$$
x > 3
$$
 **Interval Notation:**  $(3, \infty)$ 

Graph:

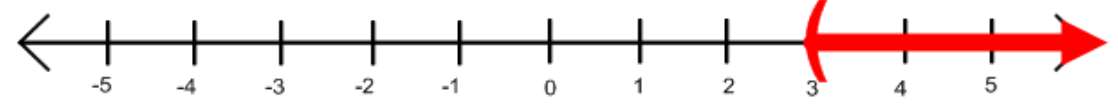

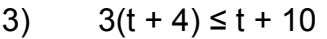

 $3t + 12 \leq t + 10$ <u>- t – 12 - t – 12</u> 2t ≤ - 2

2 2 2  $2t$  – ≤ *t*  $t \le -1$ 

Graph:

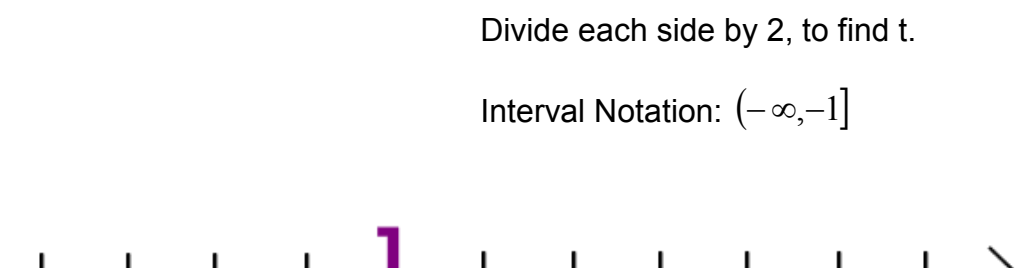

property.

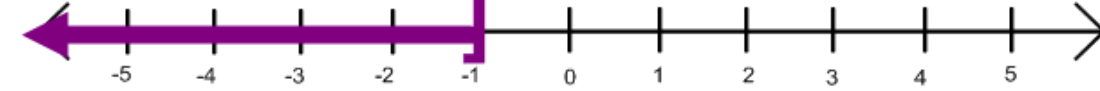